# Wgrywanie pliku lub folderu na dysk

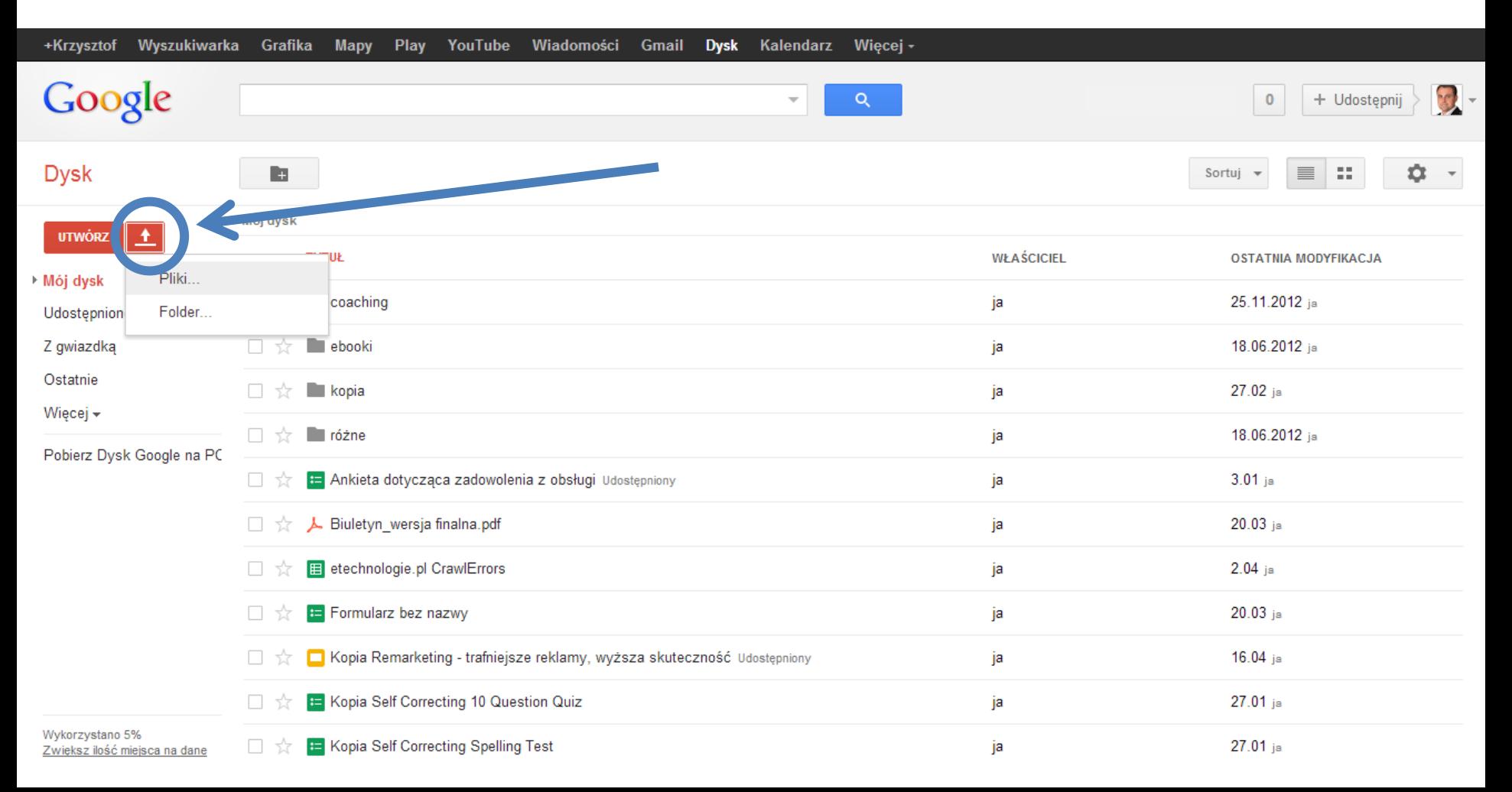

# Podgląd dowolnego pliku

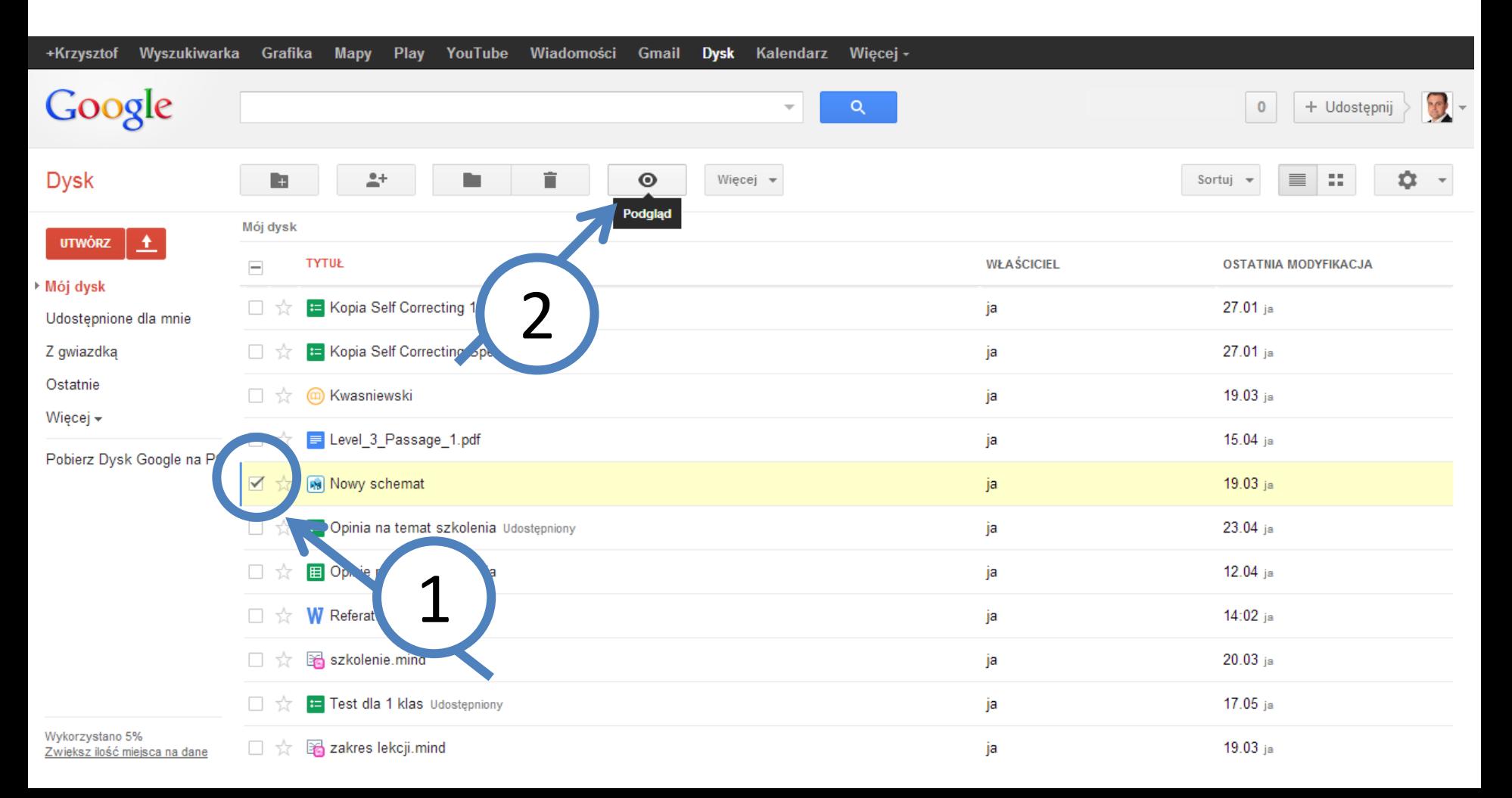

# Tworzenie nowego folderu

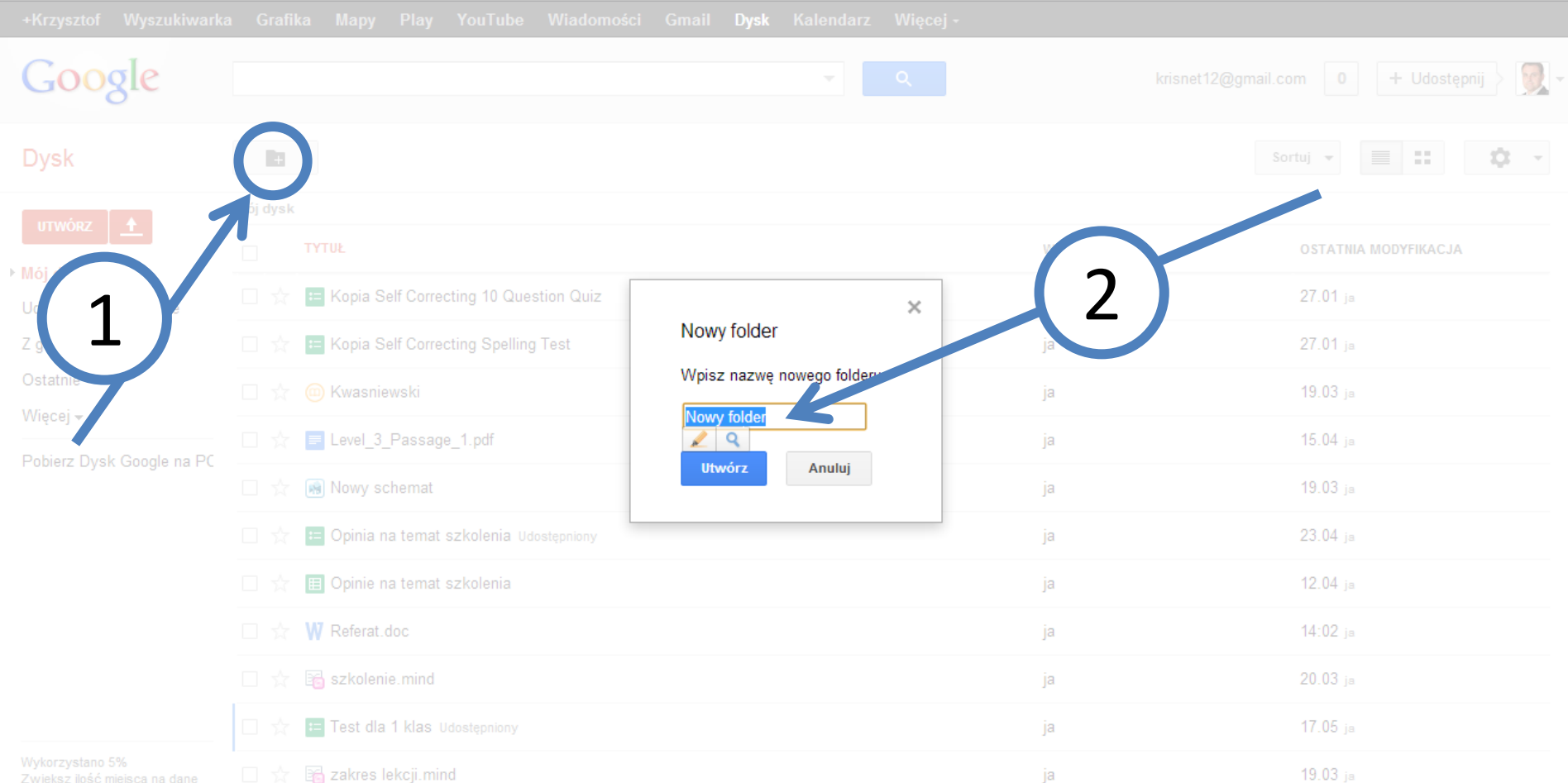

### Przenoszenie pliku do folderu

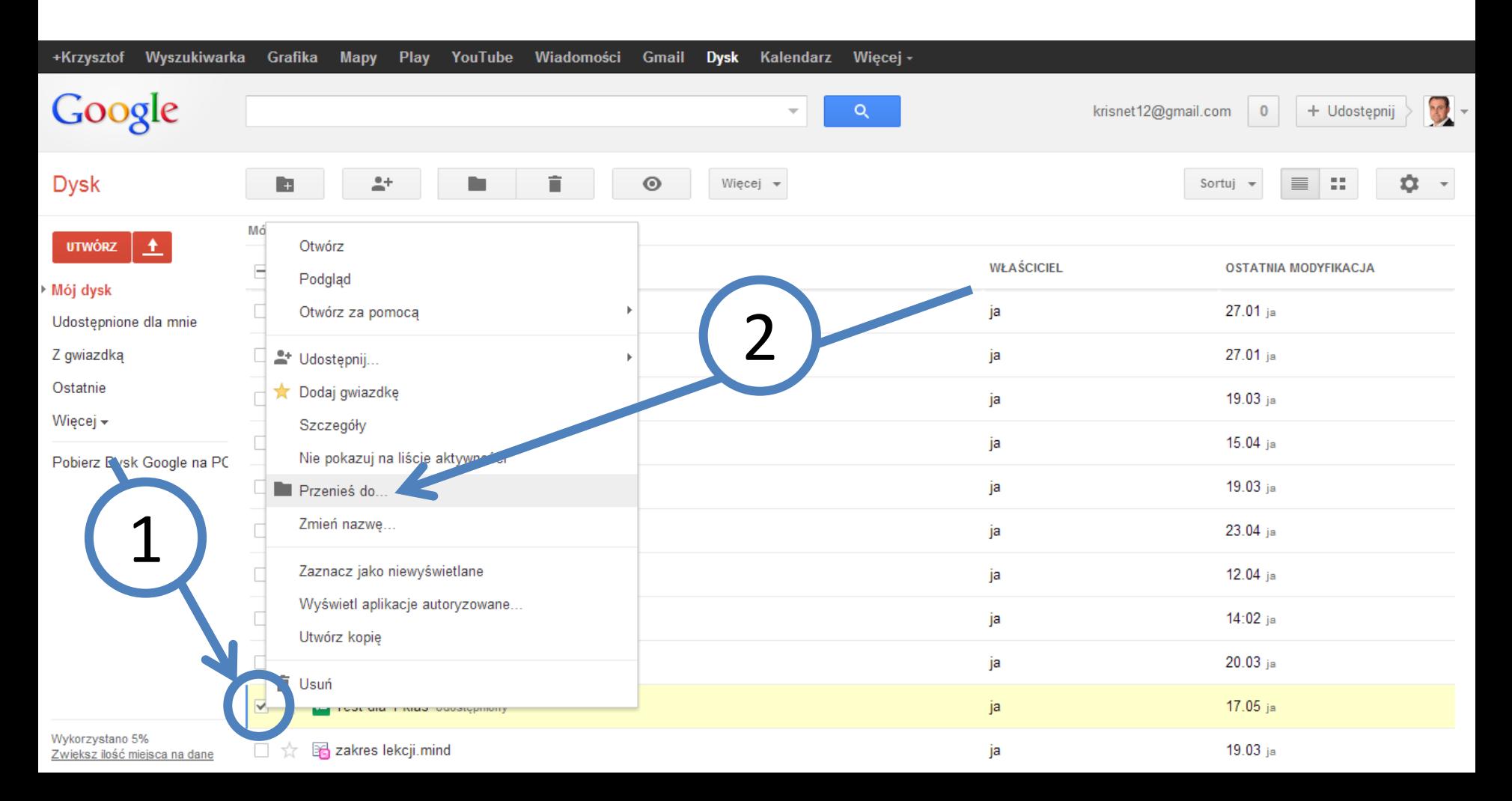

### Tworzenie nowego dokumentu

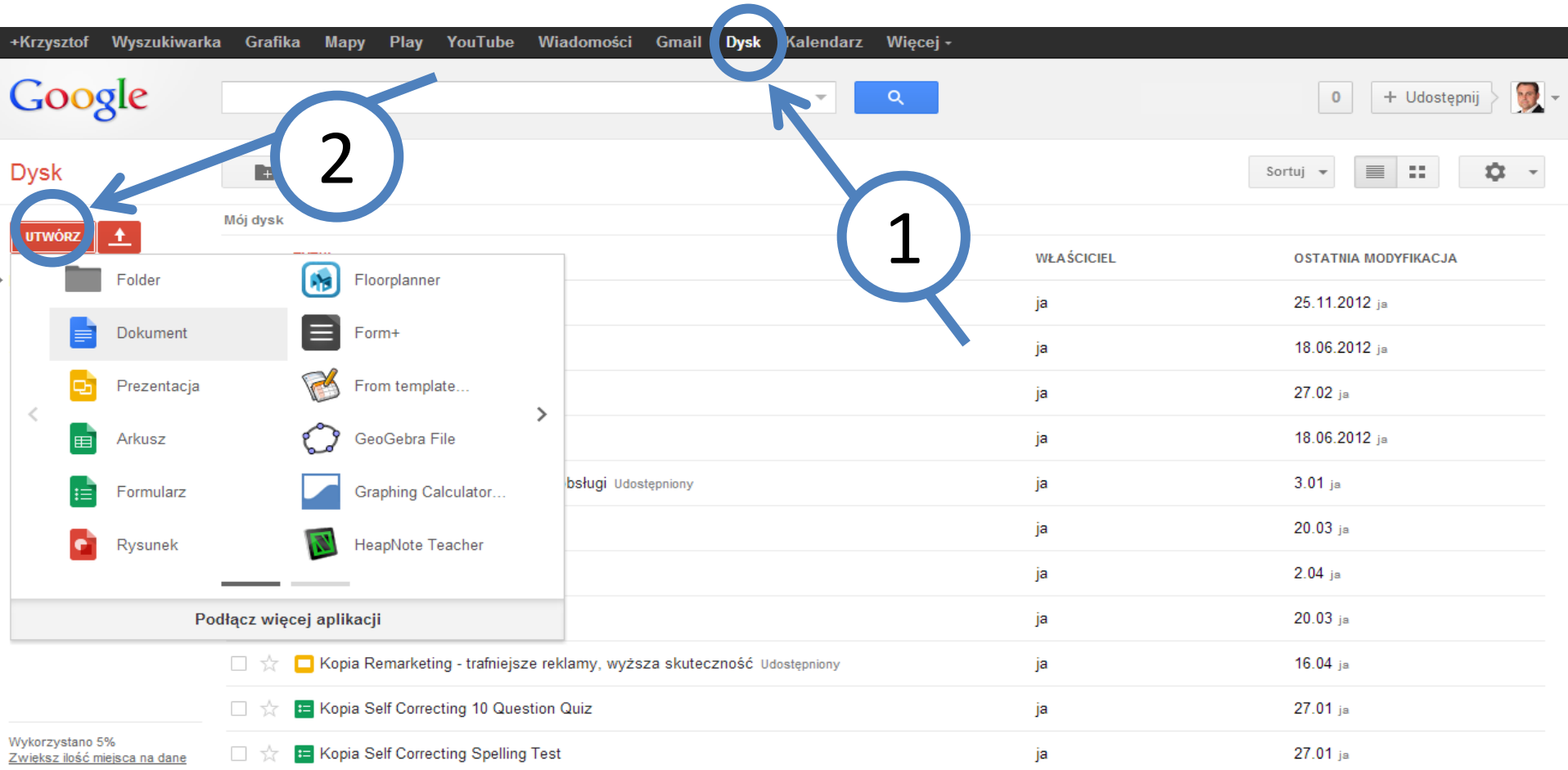

#### Automatyczne konwertowanie do formatu umożliwiającego edycje

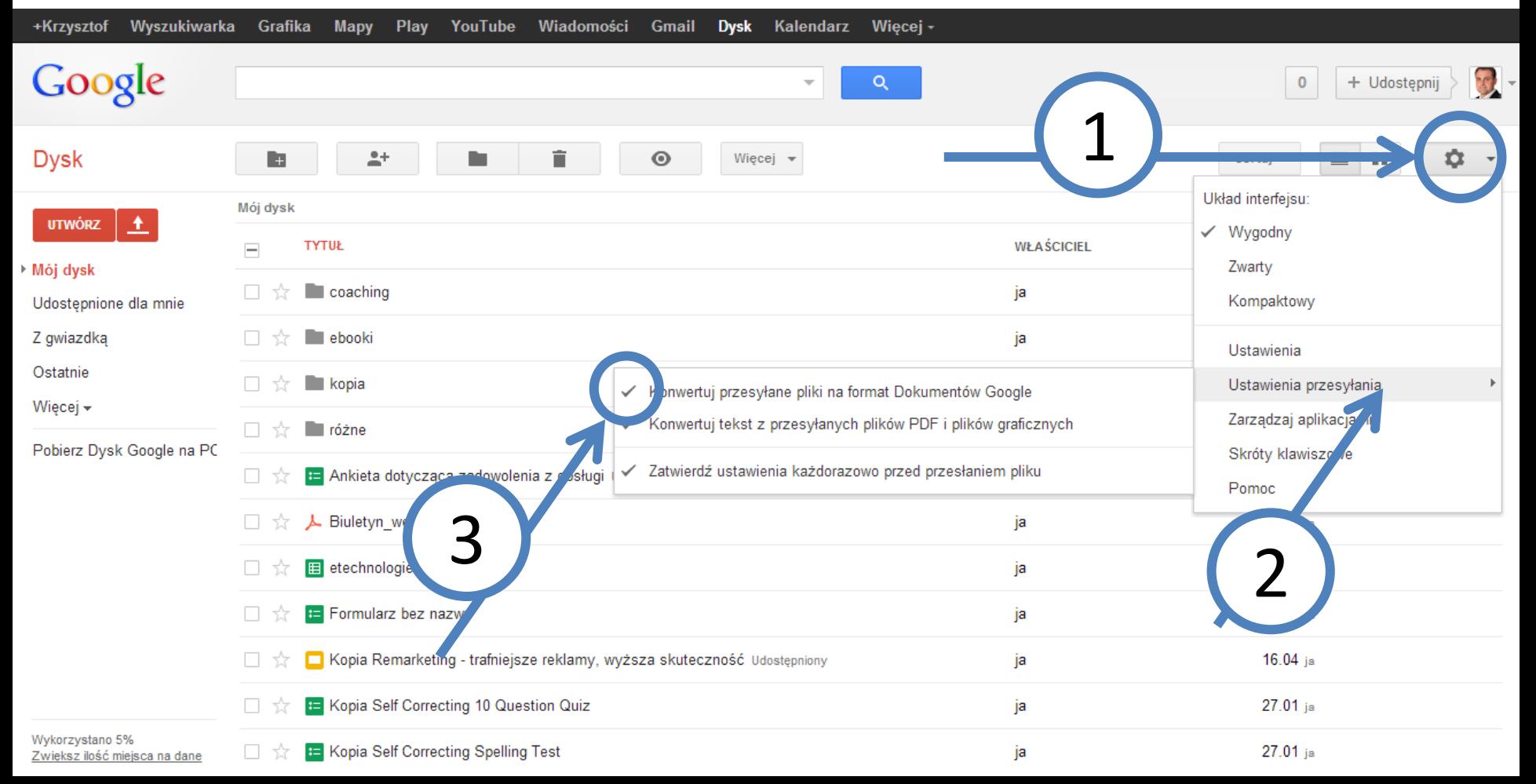

# Zmiana sposobu wyświetlania

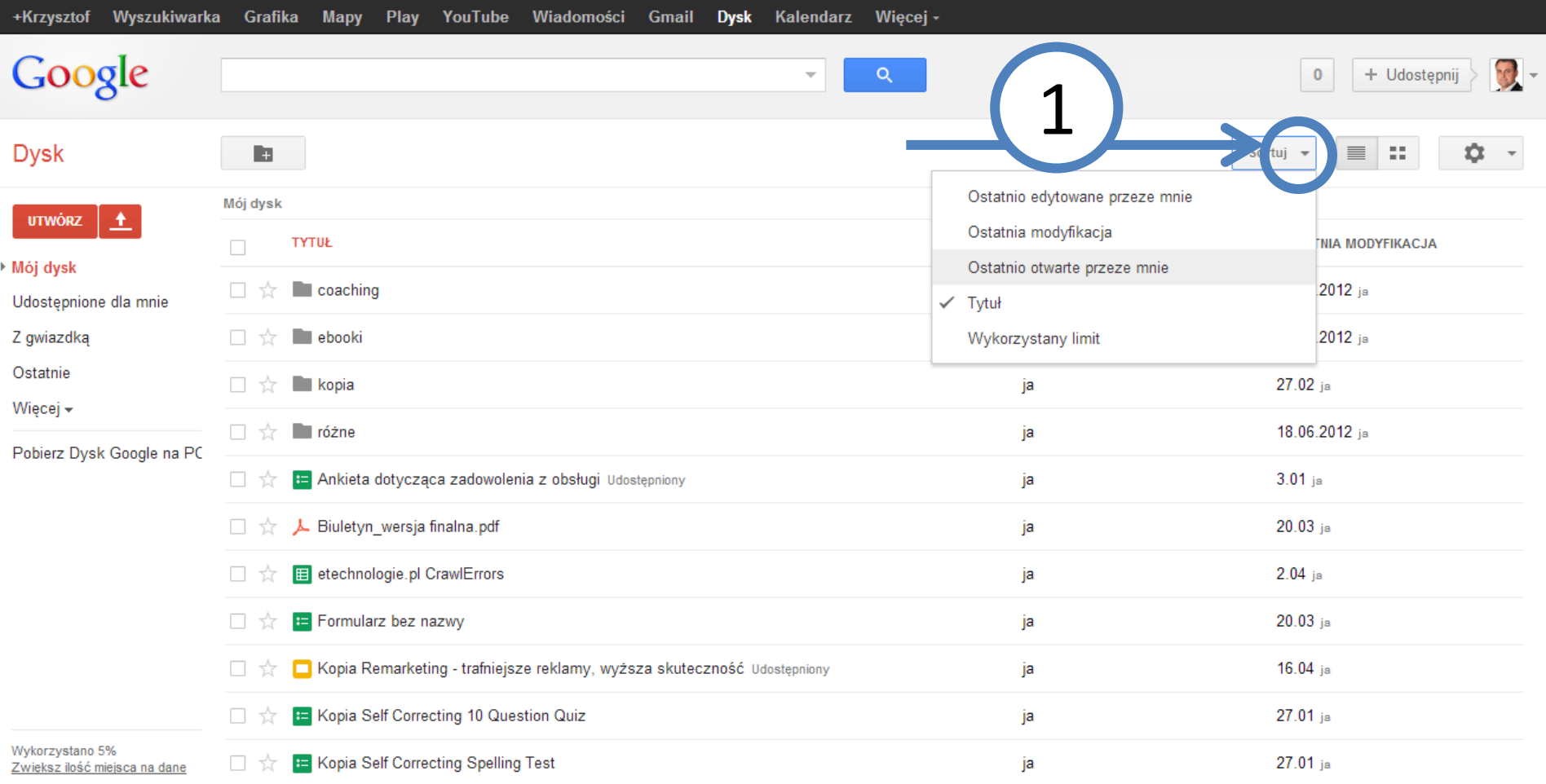

# Udostępnianie dokumentu

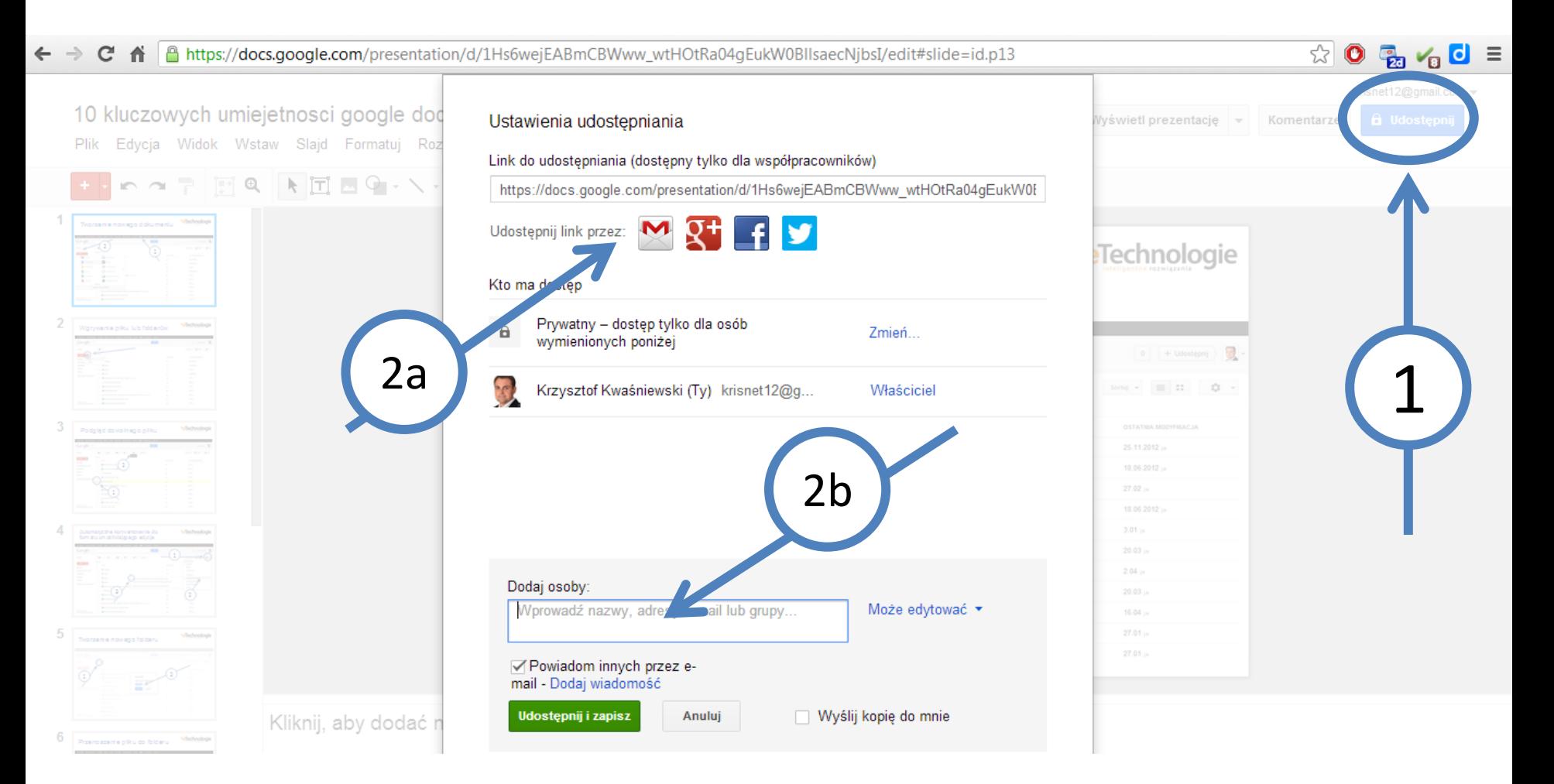

# Podgląd historii zmian

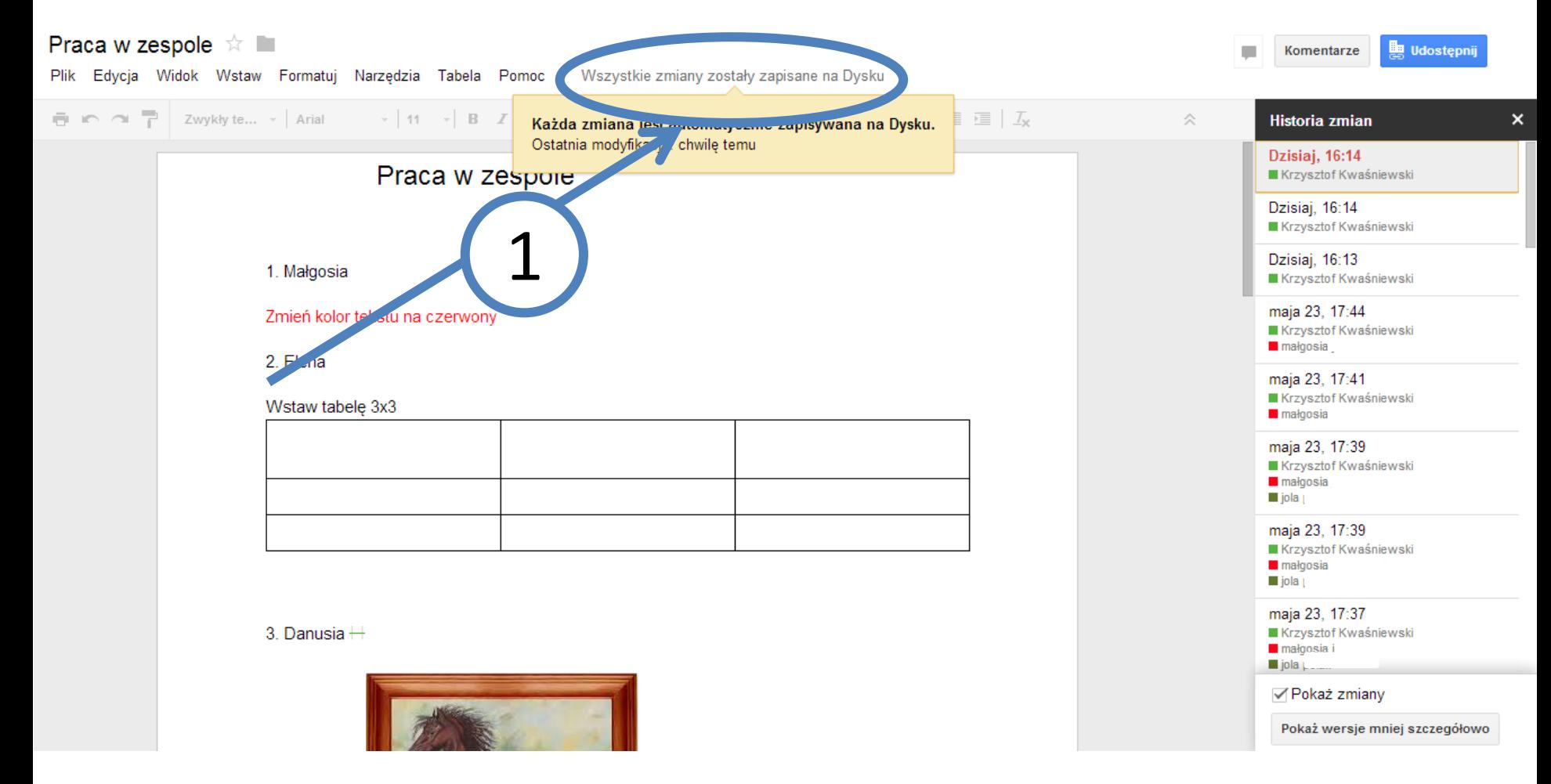

# Tworzenie pliku pdf

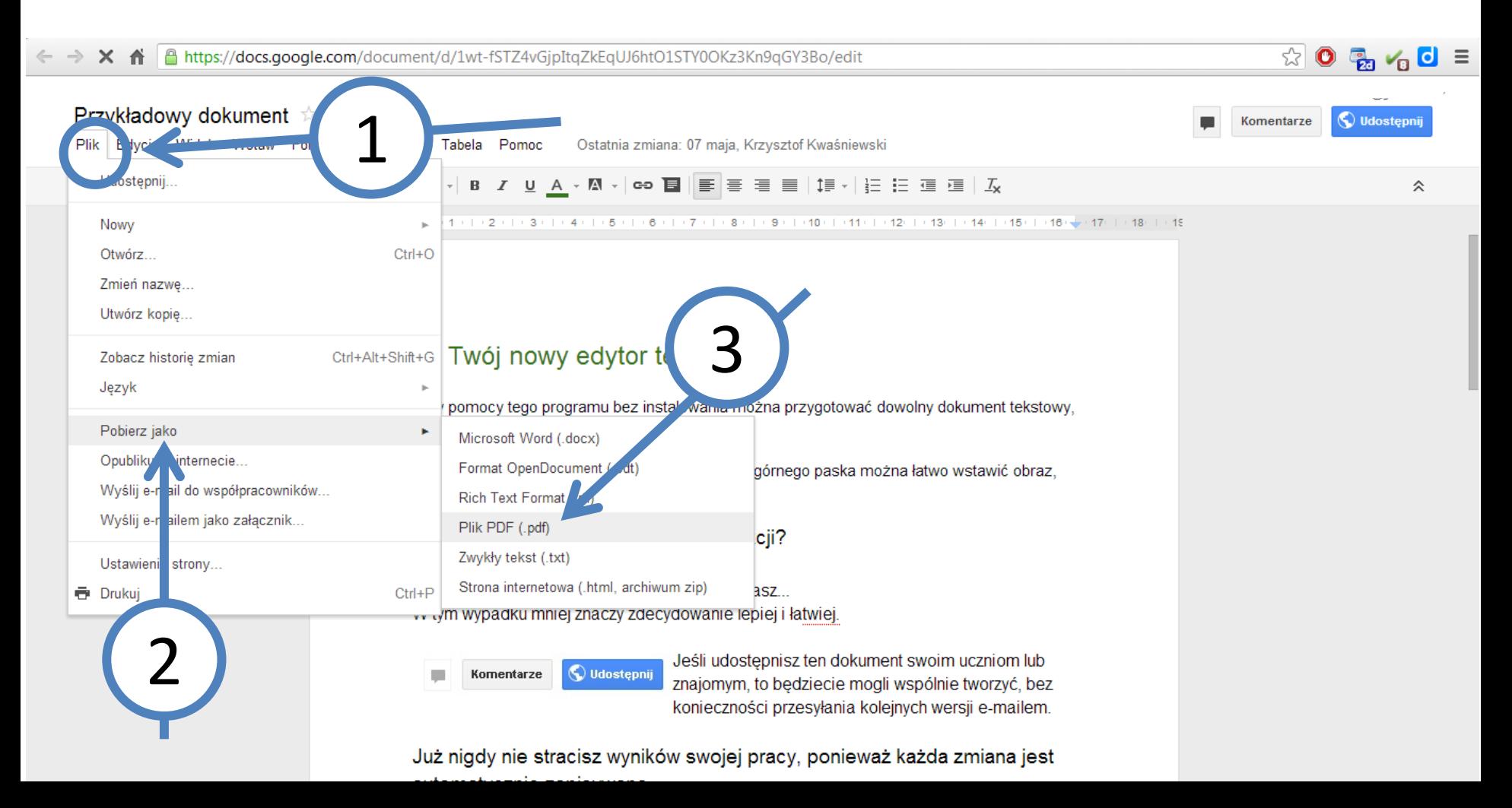

#### **CYFROWY NAUCZYCIEL**

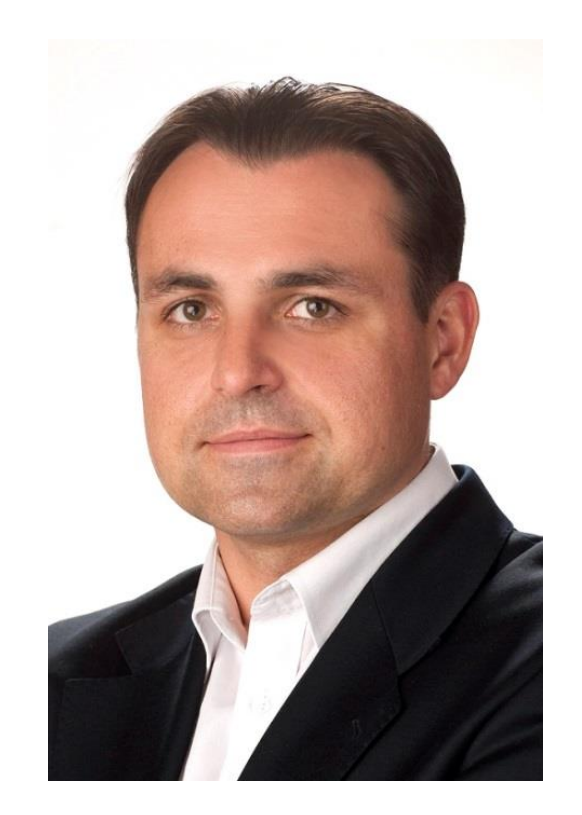

#### Informacje o autorze

Krzysztof Kwaśniewski - Trener, coach, autor bloga: cyfrowynauczyciel.pl.

Specjalista w zakresie e-marketingu oraz blended learningu. Doradza i prowadzi szkolenia z zakresu: wykorzystania Google Analitics i Adwords, optymalizacji stron internetowych, zastosowania tablic interaktywnych i tabletów w szkołach, wykorzystania Google Apps dla firm i edukacji.